# **iPads @ TPL Idea File: Making Program Connections**

### **Prepared by Anita Brooks Kirkland**

**December 2014**

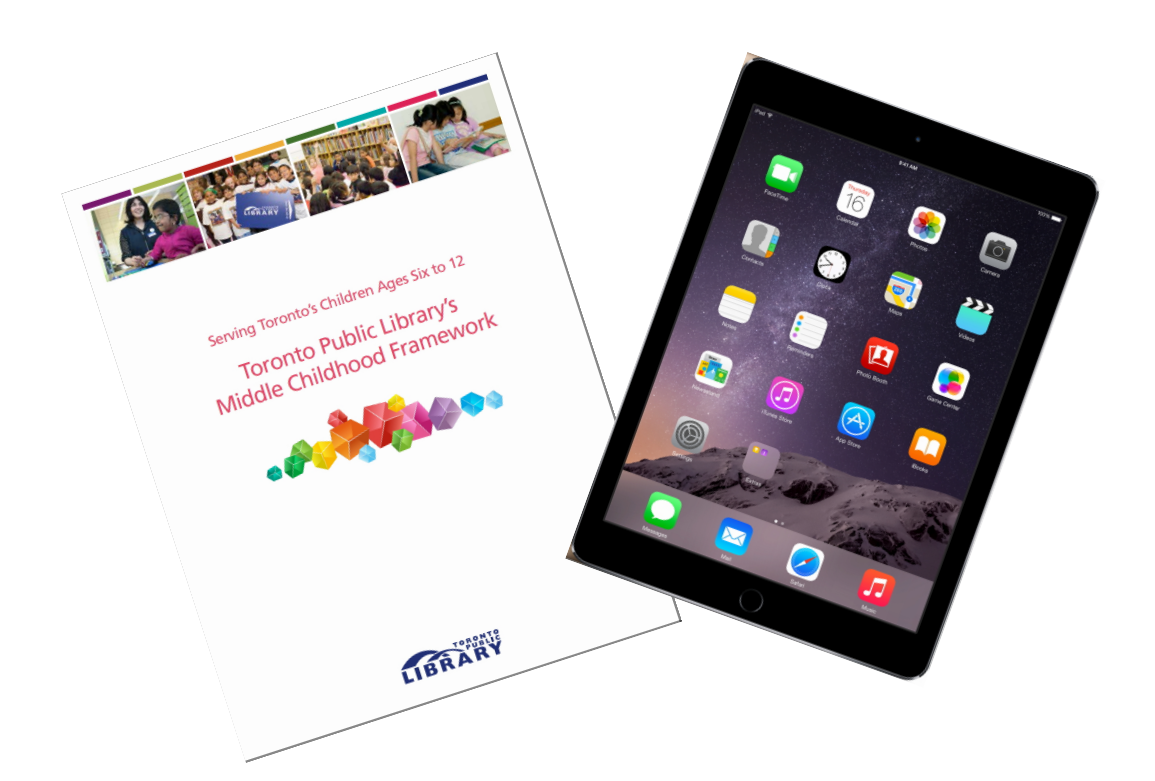

**Session Materials: www.bythebrooks.ca**

## **Presentations – Presentations Archive – TPL iPads Page Password: tplipads**

### **iPads @ TPL Idea File: Making Program Connections**

Here are some suggestions about how iPads can be used to enhance, or indeed transform learning to engage children.

#### Can you make connections to TPL programs for children in the middle years?

#### **Remember SAMR**

The SAMR model, developed by Ruben Puentedura, provides a useful filter for thinking about technology tasks. An example of a substitution task with the iPad would be using "drill and kill" apps for reading or math skills. The device becomes a substitute worksheet, which in itself is a very low level learning task.

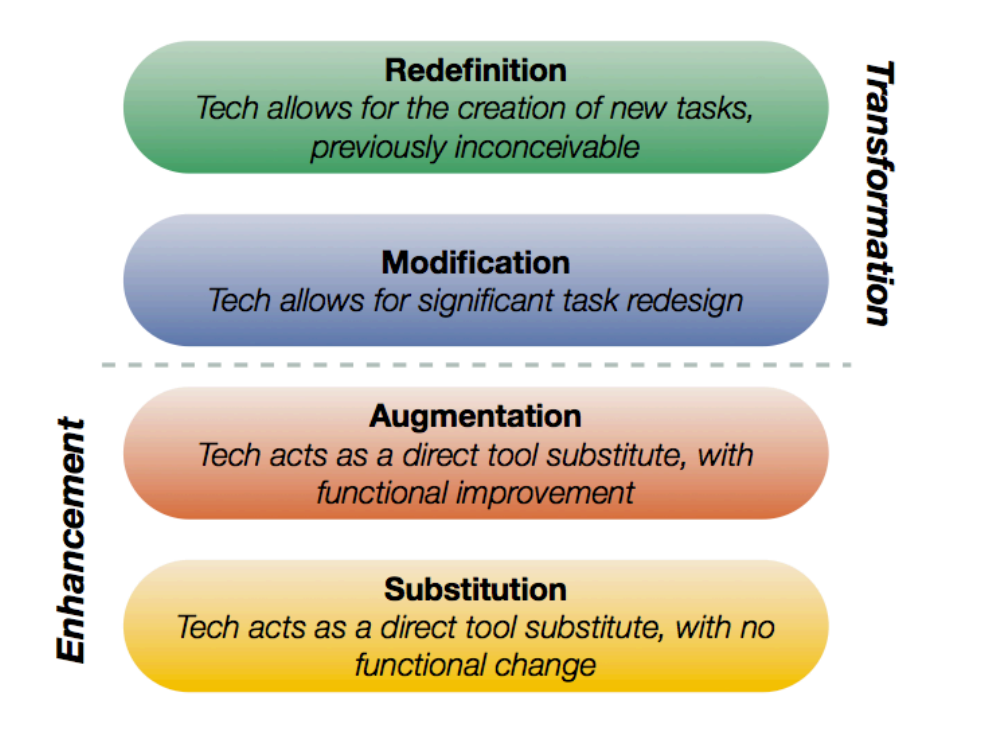

SAMR Model by Ruben Puentedura. @ 099

More powerful use of the iPad takes advantage of its potential as a creative device, leveraging its unique features like mobility, wireless access to the Internet, apps that access the camera and the photo and video library, and apps that provide open-ended creative tools and that facilitate sharing.

The iPad can be useful to *enhance* learning. Using the device to access the Internet and search the catalogue reduces dependence on desktop computers, for example, and enables searchers to simultaneously browse the shelves for their reading choices.

To realize the potential of the iPad to *transform* tasks into something new and powerful, let's explore the possibilities, and make connections to TPL's priorities and programs.

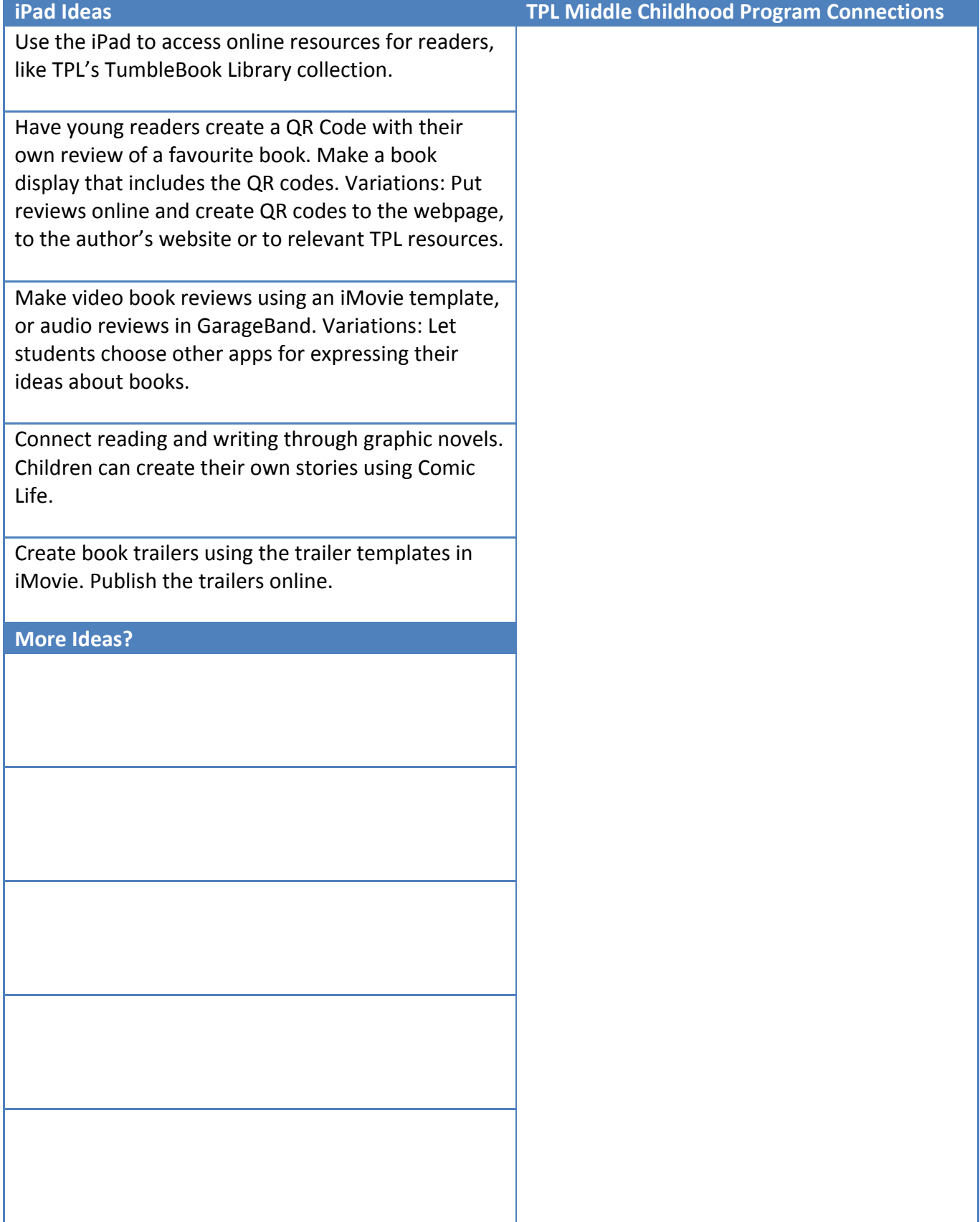

# **Joy of Reading: Making Reading Fun**

# **Literacy and Learning: Self-Directed, Interest-Driven**

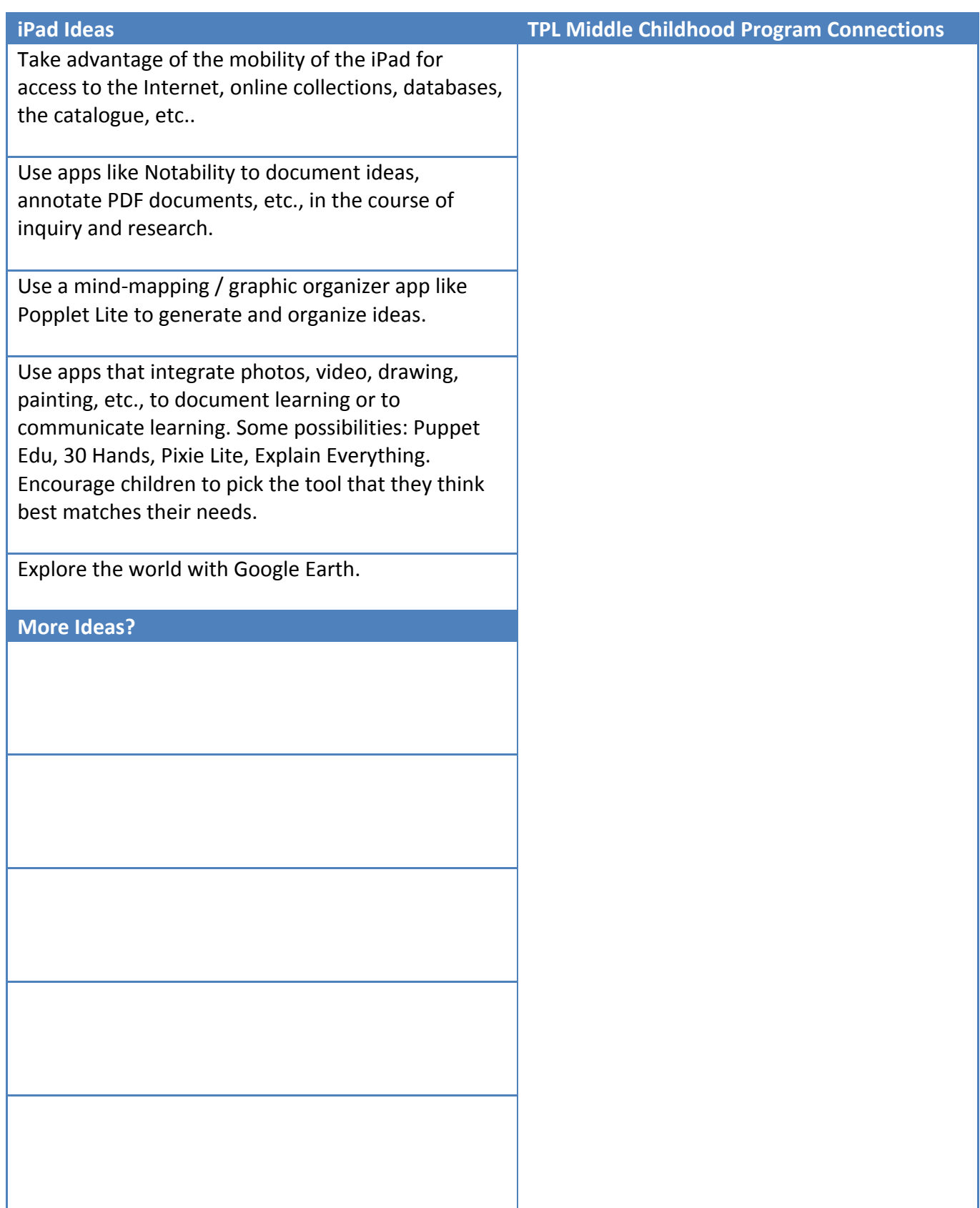

## **Fun and Play: Creativity and Innovation**

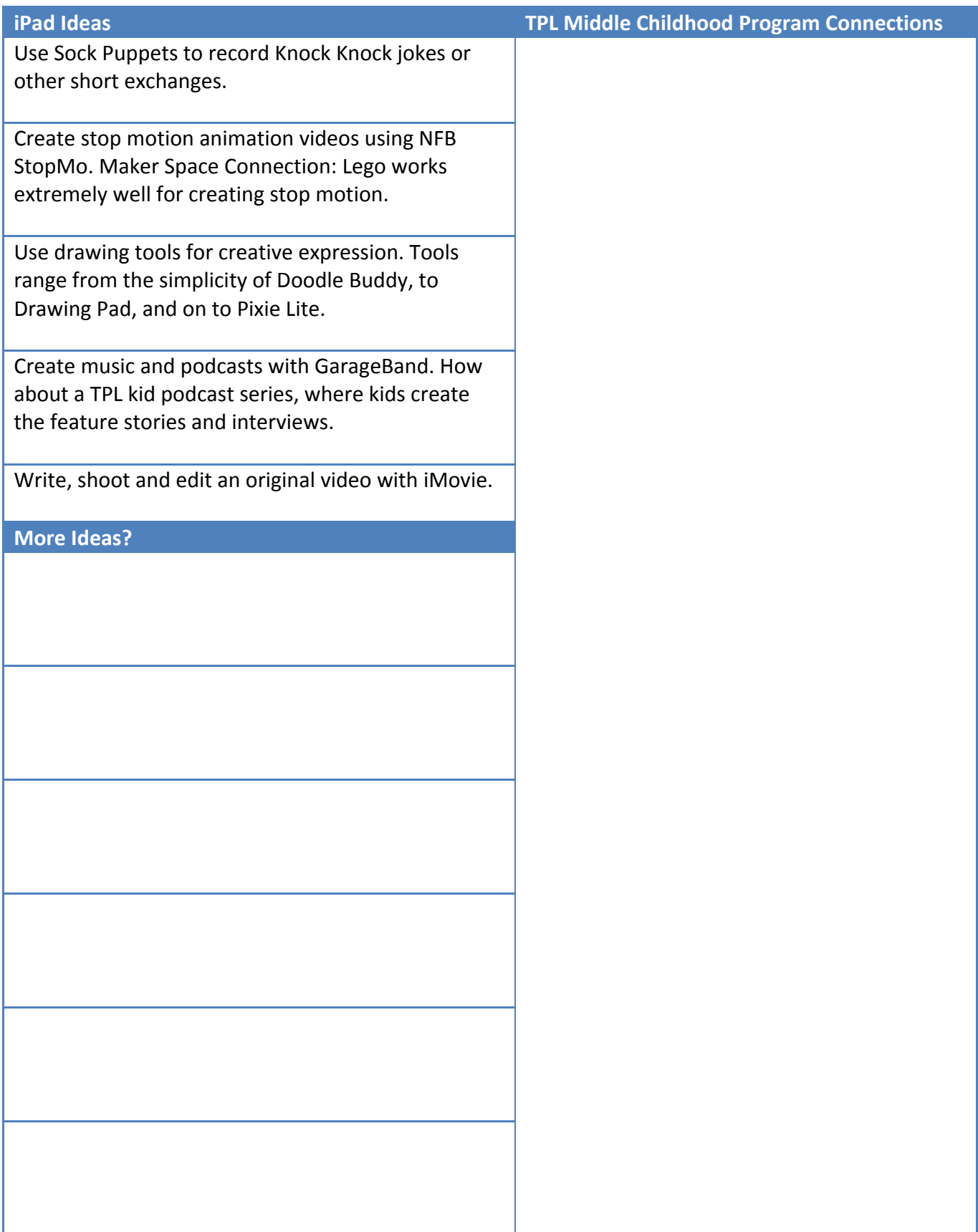

# **iPad Apps: Suggestions for TPL**

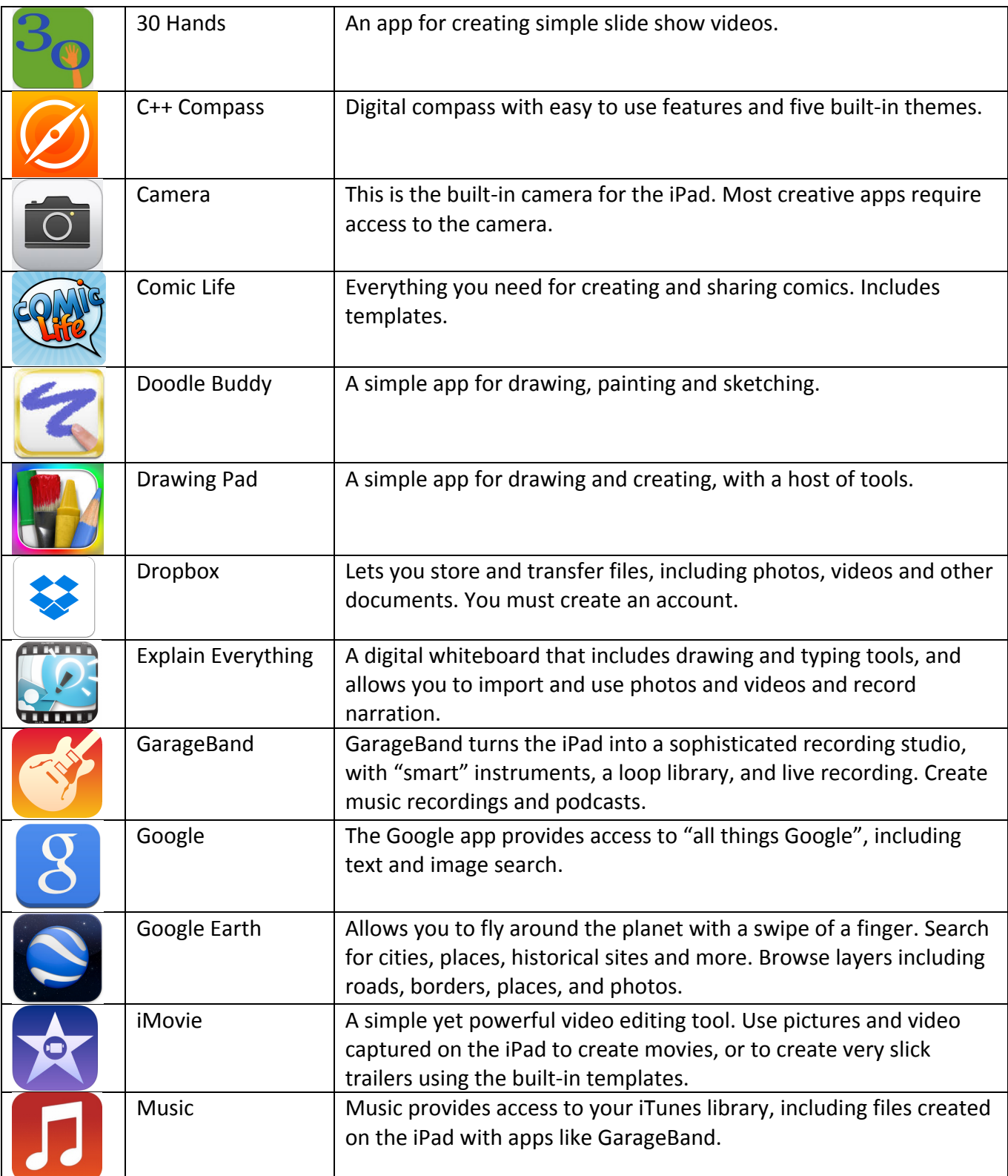

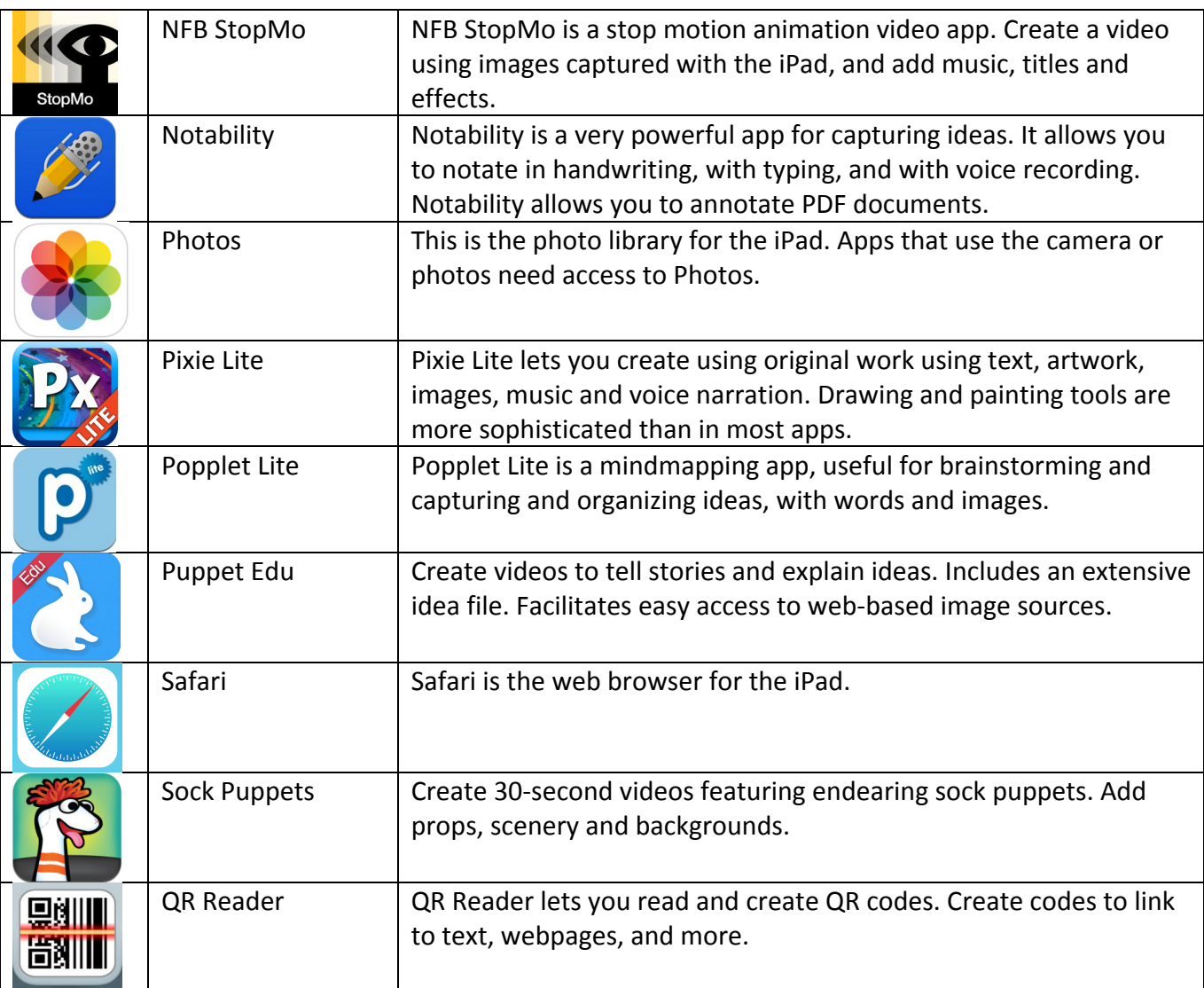

#### **Content Management**

One of the questions you will have to consider is how to get content off of the iPad, especially in a multi-user environment. It is important to remember that the iPad is not a mini desktop computer. It does not have a USB port to connect to printers or external drives.

The first question to ask is whether or not the content actually needs to be shared. For some activities where content may be more ephemeral, sharing between peers or connecting to a projector for showing to a group may be optimum.

When using shared devices, privacy can be a concern. Personal information, like photos or videos of children, should not be kept on the iPad.

For content that really needs a life beyond the iPad it was created on, there are several options. Many apps have built-in sharing options, including saving to Photos, and exporting to YouTube, Facebook,

etc.. Many of these options are intended for personal use and are account driven, which may not be appropriate for TPL.

The most useful and practical way to transfer content may be using the Dropbox option. Content can be uploaded to Dropbox for storage or sharing. Once content has been uploaded to Dropbox, it can be deleted from the iPad. Many iPad apps include an option to export directly to Dropbox.

#### **Critical questions to consider about saving content:**

- Does the content really need to be saved, or could it be viewed as part of the activity, and then deleted?
- What sharing options are available in the app? Be sure to explore the options before committing to a particular app, to make sure it is a good match for your intended purpose.
- Does the content include personal information, like photos or videos of children, or children's names? If so, consider exporting to Dropbox for saving and sharing purposes, and deleting content from the iPad. Encourage children to use first names only when creating content.

The Waterloo Region DSB iPad website has a great page on Content Management. While it is written for the school environment, it may be useful in helping guide your practice: https://sites.google.com/site/wrdsbipads/content-management

### **More Resources**

By the Brooks TPL iPad Webpage: http://www.bythebrooks.ca/presentations/presentationsarchive/tpl-ipads/ **Password:** tplipads

Brooks Kirkland, A. (2014). Models for Technology Integration in the Learning Commons. *School* Libraries in Canada 32(1). http://clatoolbox.ca/casl/slicv32n1/321brookskirkland.html

iPads 4 Learning ETFO Summer Institute website from master teachers Susan Watt and Trish Morgan: http://ipads4learning.weebly.com/

WRDSB iPad Website: https://sites.google.com/site/wrdsbipads/

OSAPAC (Ministry of Education). SAMR: Entry Points to Teaching with Technology: https://osapac.ca/ccpalo/samr/

Educational iPad Apps for Teachers: A resource from Educational Technology and Mobile Learning: http://www.educatorstechnology.com/p/blog-page\_9.html

iPad Apps for School: A resource from Richard Byrne and Free Technology for Teachers: http://ipadapps4school.com/